# The **catchfile** package

## Heiko Oberdiek<sup>∗</sup>  $\langle$ heiko.oberdiek at googlemail.com $>$

## 2016/05/16 v1.7

#### **Abstract**

This package catches the contents of a file and puts it in a macro. It requires  $\varepsilon$ -TEX. Both IATEX and plain TEX are supported.

## **Contents**

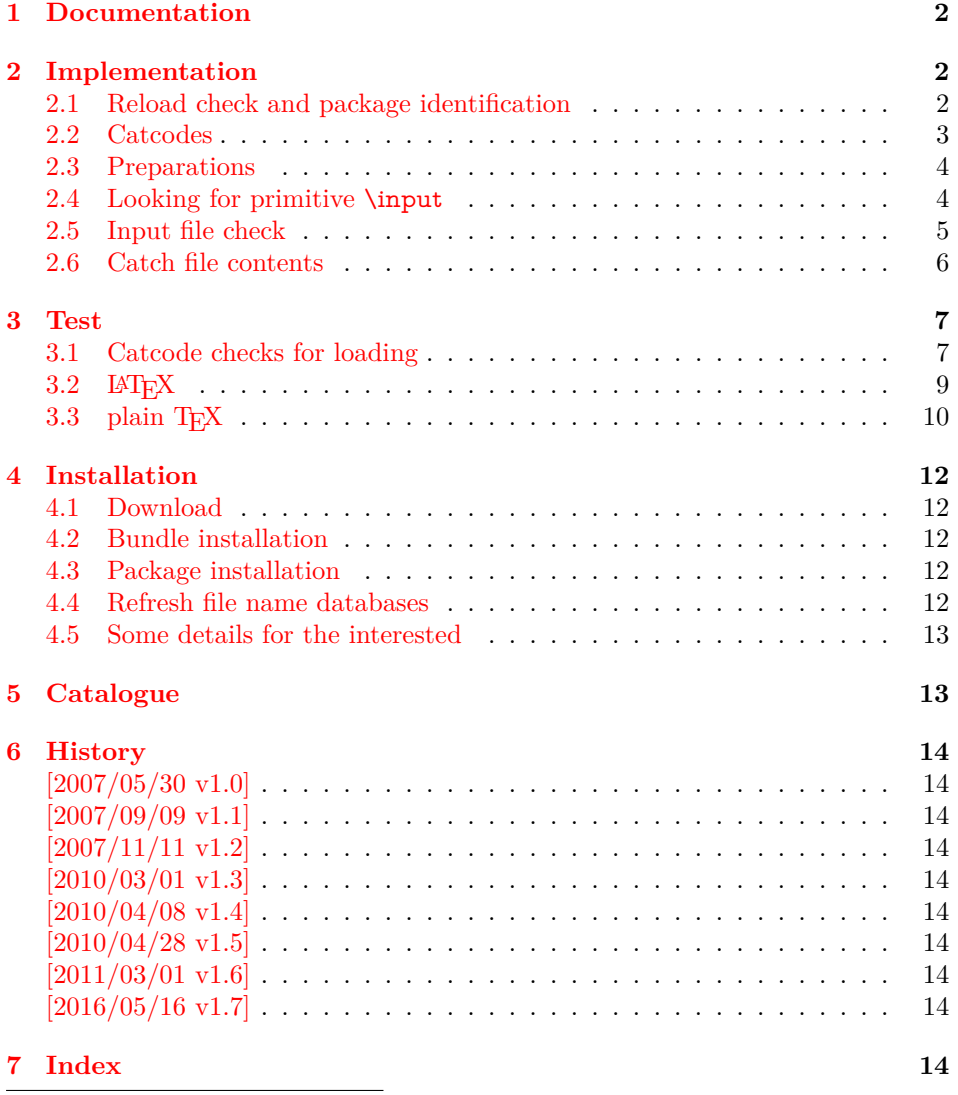

<sup>∗</sup>Please report any issues at https://github.com/ho-tex/oberdiek/issues

## <span id="page-1-0"></span>**1 Documentation**

The package relies on  $\varepsilon$ -T<sub>E</sub>X's **\everyeof.** Otherwise it aborts with an error message.

<span id="page-1-4"></span>\CatchFileDef {⟨*cmd*⟩} {⟨*file name*⟩} {⟨*setup*⟩} \CatchFileEdef {⟨*cmd*⟩} {⟨*file name*⟩} {⟨*setup*⟩}

Macro  $\langle cmd \rangle$  is defined with the contents of file  $\langle file~name \rangle$ . **\CatchFileDef** uses \def, \CatchFileEdef \edef for the definition. Additional setup code for setting catcodes or treatment of line ends can be given in code ⟨*setup*⟩. See the test files for an example.

## <span id="page-1-1"></span>**2 Implementation**

```
1 ⟨*package⟩
```
#### <span id="page-1-2"></span>**2.1 Reload check and package identification**

Reload check, especially if the package is not used with LAT<sub>EX</sub>.

```
2 \begingroup\catcode61\catcode48\catcode32=10\relax%
```

```
3 \catcode13=5 \% ^^M
 4 \endlinechar=13 %
 5 \catcode35=6 \% #
 6 \catcode39=12 % '
 7 \ \text{catoode44=12 \%}8 \catcode45=12 % -
 9 \catcode46=12 % .
10 \catcode58=12 % :
11 \catcode64=11 % @
12 \catcode123=1 % {
13 \catcode125=2 % }
14 \expandafter\let\expandafter\x\csname ver@catchfile.sty\endcsname
15 \ \if{x\x\rel{2}\n 0} plain-TeX, first loading
16 \else
17 \def\empty{}%
18 \ifx\x\empty % LaTeX, first loading,
19 % variable is initialized, but \ProvidesPackage not yet seen
20 \else
21 \expandafter\ifx\csname PackageInfo\endcsname\relax
22 \def\x#1#2{%
23 \immediate\write-1{Package #1 Info: #2.}%
24 }%
25 \qquad \text{else}26 \def\x#1#2{\PackageInfo{#1}{#2, stopped}}%
27 \fi
28 \x{catchfile}{The package is already loaded}%
29 \aftergroup\endinput
30 \overline{\text{)}31 \Delta32 \endgroup%
Package identification:
33 \begingroup\catcode61\catcode48\catcode32=10\relax%
34 \catcode13=5 % ^^M
```
<span id="page-1-34"></span><span id="page-1-33"></span><span id="page-1-31"></span><span id="page-1-30"></span><span id="page-1-24"></span><span id="page-1-17"></span><span id="page-1-16"></span><span id="page-1-3"></span>

```
35 \endlinechar=13 %
```

```
36 \catcode35=6 % #
```

```
37 \catcode39=12 % '
```

```
38 \catcode40=12 % (
```

```
39 \catcode41=12 % )
```

```
40 \catcode44=12 % ,
```

```
41 \catcode45=12 % -
42 \catcode46=12 % .
43 \catcode47=12 % /
44 \catcode58=12 % :
45 \catcode64=11 % @
46 \catcode91=12 % [
47 \catcode93=12 % ]
48 \catcode123=1 % {
49 \catcode125=2 % }
50 \expandafter\ifx\csname ProvidesPackage\endcsname\relax
51 \def\x\#1\#2\#3[\#4]{\end{group}52 \immediate\write-1{Package: #3 #4}%
53 \xdef\#1{\#4}\%54 }%
55 \else
56 \def\x#1#2[#3]{\endgroup
57 #2[{#3}]%
58 \iint x \neq 1 \quad \text{Cundefined}59 \xdef#1{#3}%
60 \overline{\ } \sqrt{6}61 \iint x \neq 1 \text{ relax}62 \xdef\#1{\#3}\%63 \hbox{fi}64 }%
65 \fi
```
<span id="page-2-44"></span><span id="page-2-39"></span><span id="page-2-34"></span><span id="page-2-1"></span>\expandafter\x\csname ver@catchfile.sty\endcsname

```
67 \ProvidesPackage{catchfile}%
```
[2016/05/16 v1.7 Catch the contents of a file (HO)]%

#### <span id="page-2-0"></span>**2.2 Catcodes**

```
69 \begingroup\catcode61\catcode48\catcode32=10\relax%
```
- <span id="page-2-14"></span>\catcode13=5 % ^^M
- <span id="page-2-36"></span>\endlinechar=13 %
- <span id="page-2-15"></span>\catcode123=1 % {
- <span id="page-2-16"></span>\catcode125=2 % }
- <span id="page-2-17"></span>\catcode64=11 % @
- <span id="page-2-45"></span>\def\x{\endgroup
- <span id="page-2-35"></span>\expandafter\edef\csname CatchFile@AtEnd\endcsname{%
- <span id="page-2-37"></span>\endlinechar=\the\endlinechar\relax
- <span id="page-2-18"></span>\catcode13=\the\catcode13\relax
- <span id="page-2-19"></span>\catcode32=\the\catcode32\relax
- <span id="page-2-20"></span>\catcode35=\the\catcode35\relax
- <span id="page-2-21"></span>\catcode61=\the\catcode61\relax
- <span id="page-2-22"></span>\catcode64=\the\catcode64\relax
- <span id="page-2-23"></span>\catcode123=\the\catcode123\relax
- <span id="page-2-24"></span>\catcode125=\the\catcode125\relax
- }%
- }%
- <span id="page-2-25"></span>\x\catcode61\catcode48\catcode32=10\relax%
- <span id="page-2-26"></span>\catcode13=5 % ^^M
- <span id="page-2-38"></span>\endlinechar=13 %
- <span id="page-2-27"></span>\catcode35=6 % #
- <span id="page-2-28"></span>\catcode64=11 % @
- <span id="page-2-29"></span>\catcode123=1 % {
- <span id="page-2-30"></span>\catcode125=2 % }
- <span id="page-2-42"></span>\def\TMP@EnsureCode#1#2{%
- <span id="page-2-2"></span>\edef\CatchFile@AtEnd{%
- <span id="page-2-3"></span>\CatchFile@AtEnd
- <span id="page-2-31"></span>97 \catcode#1=\the\catcode#1\relax
- }%
- <span id="page-2-32"></span>\catcode#1=#2\relax

<span id="page-3-32"></span><span id="page-3-31"></span><span id="page-3-30"></span><span id="page-3-29"></span><span id="page-3-28"></span> } \TMP@EnsureCode{39}{12}% ' \TMP@EnsureCode{44}{12}% , \TMP@EnsureCode{45}{12}% - \TMP@EnsureCode{46}{12}% . \TMP@EnsureCode{47}{12}% / \TMP@EnsureCode{91}{12}% [ \TMP@EnsureCode{93}{12}% ] \TMP@EnsureCode{96}{12}% ` \edef\CatchFile@AtEnd{\CatchFile@AtEnd\noexpand\endinput}

#### <span id="page-3-35"></span><span id="page-3-34"></span><span id="page-3-33"></span><span id="page-3-6"></span><span id="page-3-0"></span>**2.3 Preparations**

\begingroup\expandafter\expandafter\expandafter\endgroup

- <span id="page-3-14"></span>\expandafter\ifx\csname RequirePackage\endcsname\relax
- <span id="page-3-21"></span>\input infwarerr.sty\relax
- <span id="page-3-22"></span>\input ltxcmds.sty\relax
- \else
- <span id="page-3-25"></span>\RequirePackage{infwarerr}[2007/09/09]%
- <span id="page-3-26"></span>\RequirePackage{ltxcmds}[2010/03/09]%
- \fi

Check for  $\varepsilon$ -T<sub>E</sub>X's \everyeof.

- \begingroup
- <span id="page-3-15"></span>\escapechar=92\relax
- <span id="page-3-16"></span>\edef\TestString{\string\everyeof}%
- <span id="page-3-17"></span>\edef\TestMeaning{\meaning\everyeof}%
- <span id="page-3-19"></span>\ifx\TestString\TestMeaning
- \else
- <span id="page-3-3"></span>\@PackageError{catchfile}{%
- <span id="page-3-18"></span>Cannot find e-TeX's \string\everyeof,\MessageBreak
- package loading is aborted%
- <span id="page-3-5"></span>}\@ehd
- \endgroup
- <span id="page-3-7"></span>\expandafter\CatchFile@AtEnd
- $130 \text{ }\Lambda$  6%
- \endgroup

#### <span id="page-3-1"></span>**2.4 Looking for primitive \input**

#### <span id="page-3-8"></span>\CatchFile@Input The package needs the expandable primitive \input. However there are formats that redefine it. For example, LATEX's \input is not expandable, but it stores the primitive in \@@input. The third possibility is \pdfprimitive, introduced in pdfTEX 1.40.0.

Thus we try to find the primitive and store it in \CatchFile@Input. If it is used, it must be expanded twice (because of the solution with \pdfprimitive).

- \begingroup
- <span id="page-3-11"></span>\def\Check#1#2#3#4\endgroup{%
- <span id="page-3-27"></span>134 \edef\TestString{\string#1}%
- <span id="page-3-24"></span>\edef\TestMeaning{\meaning#2}%
- <span id="page-3-20"></span>\ifx\TestString\TestMeaning
- \endgroup
- <span id="page-3-9"></span>\let\CatchFile@Primitive#2%
- <span id="page-3-10"></span>\def\CatchFile@Input{\CatchFile@Primitive#3}%
- \else
- #4\endgroup
- \fi
- }%
- <span id="page-3-12"></span>\Check\input\input{}%
- <span id="page-3-2"></span>\Check\input\@@input{}%
- <span id="page-3-13"></span>\Check\pdfprimitive\pdfprimitive\input
- <span id="page-3-4"></span>\@PackageError{%
- <span id="page-3-23"></span>Cannot find primitive \string\input,\MessageBreak
- package loading is aborted%
- <span id="page-4-4"></span>}\@ehd
- <span id="page-4-20"></span>\csname endgroup\endcsname
- <span id="page-4-11"></span>\CatchFile@AtEnd%
- \endgroup

#### <span id="page-4-0"></span>**2.5 Input file check**

<span id="page-4-12"></span>\CatchFile@CheckFileExists

- \begingroup\expandafter\expandafter\expandafter\endgroup
- <span id="page-4-21"></span>\expandafter\ifx\csname IfFileExists\endcsname\relax
- <span id="page-4-27"></span>\input pdftexcmds.sty\relax
- \begingroup\expandafter\expandafter\expandafter\endgroup
- <span id="page-4-22"></span>\expandafter\ifx\csname pdf@filesize\endcsname\relax
- \def\CatchFile@CheckFileExists#1{%
- <span id="page-4-23"></span>\expandafter\ifx\csname @inputcheck\endcsname\relax
- <span id="page-4-6"></span>\csname newread\endcsname\@inputcheck
- $162 \overline{)}$  \fi
- <span id="page-4-7"></span>\openin\@inputcheck#1\relax
- <span id="page-4-8"></span>\expandafter\closein\expandafter\@inputcheck
- <span id="page-4-9"></span>\ifeof\@inputcheck
- <span id="page-4-13"></span>166 \let\CatchFile@File\relax
- \else
- <span id="page-4-14"></span>168 \def\CatchFile@File{#1}%
- \fi
- }%
- \else
- \def\CatchFile@CheckFileExists#1{%
- <span id="page-4-26"></span>\expandafter\expandafter\expandafter\ifx
- <span id="page-4-28"></span>174 \expandafter\expandafter\expandafter\relax\pdf@filesize{#1}\relax
- <span id="page-4-15"></span>\let\CatchFile@File\relax
- 176 \else
- <span id="page-4-16"></span>177 \def\CatchFile@File{#1}%
- \fi
- }%
- \fi
- \else
- \def\CatchFile@CheckFileExists#1{%
- <span id="page-4-25"></span>\IfFileExists{#1}{%
- <span id="page-4-5"></span>\expandafter\CatchFile@DefFile\@filef@und\@nil
- \begingroup\expandafter\expandafter\expandafter\endgroup
- <span id="page-4-24"></span>\expandafter\ifx\csname @addtofilelist\endcsname\relax
- \else
- <span id="page-4-2"></span>\@addtofilelist\CatchFile@File
- \fi
- }{%
- <span id="page-4-17"></span>\let\CatchFile@File\relax
- }%
- }%
- <span id="page-4-10"></span>\def\CatchFile@DefFile#1 \@nil{%
- <span id="page-4-18"></span>\def\CatchFile@File{#1}%
- }%
- 197 \fi

#### <span id="page-4-19"></span>\CatchFile@NotFound

- \def\CatchFile@NotFound#1#2{%
- \def#1{}%
- <span id="page-4-1"></span>\@PackageError{catchfile}{%
- File `#2' not found%
- <span id="page-4-3"></span>}\@ehc
- }

#### <span id="page-5-0"></span>**2.6 Catch file contents**

- <span id="page-5-29"></span>\ltx@IfUndefined{RequirePackage}{%
- <span id="page-5-28"></span>\input etexcmds.sty\relax
- }{%
- <span id="page-5-32"></span>\RequirePackage{etexcmds}[2010/01/28]%
- }

#### <span id="page-5-23"></span>\CatchFileEdef

- \long\def\CatchFileEdef#1#2#3{%
- <span id="page-5-1"></span>\CatchFile@CheckFileExists{#2}%
- <span id="page-5-11"></span>\ifx\CatchFile@File\relax
- <span id="page-5-20"></span>212 \CatchFile@NotFound{#1}{#2}%
- \else
- \begingroup
- <span id="page-5-26"></span>\everyeof{\noexpand}%
- #3%
- <span id="page-5-3"></span>217 \xdef\CatchFile@Contents{\CatchFile@Input\CatchFile@File\space}%
- \endgroup
- <span id="page-5-4"></span>\let#1\CatchFile@Contents
- $220 \text{ }\Lambda$
- }

#### <span id="page-5-22"></span>\CatchFileDef

 \long\def\CatchFileDef#1#2#3{% \CatchFile@CheckFileExists{#2}%

- <span id="page-5-12"></span><span id="page-5-2"></span>\ifx\CatchFile@File\relax
- <span id="page-5-21"></span>\CatchFile@NotFound{#1}{#2}%
- \else
- \begingroup
- <span id="page-5-27"></span>\everyeof\expandafter{%
- <span id="page-5-8"></span>\CatchFile@EOF
- <span id="page-5-14"></span>\expandafter\CatchFile@Finish
- 231 \noexpand
- }%
- <span id="page-5-30"></span>\ltx@ifundefined{etex@unexpanded}{%
- <span id="page-5-5"></span>\expandafter\long\expandafter\def\expandafter\CatchFile@Do
- <span id="page-5-9"></span>\expandafter##\expandafter1\CatchFile@EOF{%
- <span id="page-5-31"></span>236 \toks\ltx@zero{##1}%
- <span id="page-5-17"></span>237 \xdef\CatchFile@gtemp{\the\toks\ltx@zero}%
- <span id="page-5-15"></span>\def\CatchFile@Finish{%
- 239 \endgroup
- <span id="page-5-18"></span>240 \let#1\CatchFile@gtemp
- <span id="page-5-19"></span>241 \global\let\CatchFile@gtemp\ltx@undefined
- 242 }%
- 243 }%
- }{%
- <span id="page-5-16"></span><span id="page-5-10"></span><span id="page-5-6"></span> \expandafter\long\expandafter\def\expandafter\CatchFile@Do \expandafter##\expandafter1\CatchFile@EOF{% \edef\CatchFile@Finish{% 248 \endgroup \etex@unexpanded{% 250 \edef#1{\etex@unexpanded{##1}}% }% }%
- <span id="page-5-25"></span><span id="page-5-24"></span>253 }%
- }%
- 255  $\#3\relax$
- <span id="page-5-7"></span>\expandafter\expandafter\expandafter\CatchFile@Do
- <span id="page-5-13"></span>\CatchFile@Input\CatchFile@File\relax
- \fi
- }

\relax after #3 was added to make it more robust in case the user uses something like

\CatchFileDef{\content}{\jobname.tt}{\endlinechar=-1}

that expands the following \expandafter after #3 prematurely (contribution of Martin Scharrer).

<span id="page-6-13"></span>\CatchFile@EOF If the file is read the catcode mappings are fixed. This means that the same character cannot occur inside the file with different catcodes. Thus we use as end of file marker the at sign twice with different catcodes.

```
260 \begingroup
261 \lccode65=64 % lowercase('A') = '@'
262 \lccode66=64 % lowercase('B') = '\mathbb{Q}'
263 \catcode65=8 % catcode('A') = subscript
264 \catcode66=3 % catcode('B') = math shift
265 \lowercase{\endgroup
266 \def\CatchFile@EOF{AB}%
267 }
268 \CatchFile@AtEnd%
```
#### <span id="page-6-12"></span>⟨/package⟩

## <span id="page-6-0"></span>**3 Test**

#### <span id="page-6-1"></span>**3.1 Catcode checks for loading**

```
270 ⟨*test1⟩
271 \catcode \{=1 %
272 \catcode`\}=2 %
273 \catcode`\#=6 %
274 \catcode`\@=11 %
275 \expandafter\ifx\csname count@\endcsname\relax
276 \countdef\count@=255 %
277 \fi
278 \expandafter\ifx\csname @gobble\endcsname\relax
279 \long\def\@gobble#1{}%
280 \text{ }\mathsf{h}281 \expandafter\ifx\csname @firstofone\endcsname\relax
282 \long\def\@firstofone#1{#1}%
283 \text{ }\mathsf{fn}284 \expandafter\ifx\csname loop\endcsname\relax
285 \expandafter\@firstofone
286 \else
287 \expandafter\@gobble
288 \fi
289 {%
290 \def\loop#1\repeat{%
291 \def\body\{\#1\}\%292 \iterate
293 }%
294 \def\iterate{%
295 \body
296 \let\next\iterate
297 \else
298 \let\next\relax
299 \hbar300 \next
301 }%
302 \let\repeat=\fi
303 }%
304 \def\RestoreCatcodes{}
```

```
305 \count@=0 %
306 \loop
307 \edef\RestoreCatcodes{%
308 \RestoreCatcodes
309 \catcode\the\count@=\the\catcode\count@\relax
310 }%
311 \ifnum\count@<255 %
312 \advance\count@ 1 %
313 \repeat
314
315 \def\RangeCatcodeInvalid#1#2{%
316 \count@=#1\relax
317 \loop
318 \catcode\count@=15 %
319 \ifnum\count@<#2\relax
320 \advance\count@ 1 %
321 \repeat
322 }
323 \def\RangeCatcodeCheck#1#2#3{%
324 \count@=#1\relax
325 \loop
326 \ifnum#3=\catcode\count@
327 \else
328 \errmessage{%
329 Character \the\count@\space
330 with wrong catcode \the\catcode\count@\space
331 instead of \number#3%
332 }%
333 \sqrt{6}334 \ifnum\count@<#2\relax
335 \advance\count@ 1 %
336 \repeat
337 }
338 \def\space{ }
339 \expandafter\ifx\csname LoadCommand\endcsname\relax
340 \def\LoadCommand{\input catchfile.sty\relax}%
341 \overline{\text{h}}342 \def\Test{%
343 \RangeCatcodeInvalid{0}{47}%
344 \RangeCatcodeInvalid{58}{64}%
345 \RangeCatcodeInvalid{91}{96}%
346 \RangeCatcodeInvalid{123}{255}%
347 \catcode`\@=12 %
348 \catcode`\\=0 %
349 \catcode`\%=14 %
350 \LoadCommand
351 \RangeCatcodeCheck{0}{36}{15}%
352 \RangeCatcodeCheck{37}{37}{14}%
353 \RangeCatcodeCheck{38}{47}{15}%
354 \RangeCatcodeCheck{48}{57}{12}%
355 \RangeCatcodeCheck{58}{63}{15}%
356 \RangeCatcodeCheck{64}{64}{12}%
357 \RangeCatcodeCheck{65}{90}{11}%
358 \RangeCatcodeCheck{91}{91}{15}%
359 \RangeCatcodeCheck{92}{92}{0}%
360 \RangeCatcodeCheck{93}{96}{15}%
361 \RangeCatcodeCheck{97}{122}{11}%
362 \RangeCatcodeCheck{123}{255}{15}%
363 \RestoreCatcodes
364 }
365 \Test
366 \csname @@end\endcsname
```
<span id="page-8-22"></span>\end

⟨/test1⟩

#### <span id="page-8-0"></span>**3.2 LATEX**

```
369 ⟨*test2⟩
```
<span id="page-8-28"></span>\NeedsTeXFormat{LaTeX2e}

```
371 \nofiles
```
- <span id="page-8-24"></span> \listfiles \tracingnesting=2 %
- <span id="page-8-35"></span><span id="page-8-20"></span>\documentclass{minimal}
- <span id="page-8-38"></span>\usepackage{catchfile}[2016/05/16]
- <span id="page-8-25"></span>\makeatletter
- <span id="page-8-27"></span>\def\mysetup{%
- <span id="page-8-4"></span>\let\do\@makeother
- <span id="page-8-21"></span>\dospecials
- }
- <span id="page-8-15"></span>\def\CheckContents{%
- \begingroup
- <span id="page-8-19"></span>\expandafter\ifx\csname contents\endcsname\relax
- <span id="page-8-1"></span>\PackageError{TEST}{\string\contents\space is not defined}\@ehc

```
385 \fi
```
\endgroup

}

- <span id="page-8-30"></span>\def\StartDisableUnexpanded{%
- \begingroup
- <span id="page-8-5"></span>\let\etex@unexpanded\@undefined

}

- <span id="page-8-32"></span>\def\StopDisableUnexpanded{%
- \endgroup
- }
- <span id="page-8-13"></span>\def\CheckCleanup{%
- \begingroup
- <span id="page-8-33"></span>\edef\x{\the\toks0}%
- <span id="page-8-39"></span>\def\y{ABC}%
- <span id="page-8-23"></span>399  $\iint x \left| x \right|$
- \else
- <span id="page-8-2"></span>\PackageError{TEST}{\string\toks0 has changed}\@ehc
- $402 \overline{\phantom{a}}$
- <span id="page-8-6"></span>\ifx\CatchFile@gtemp\@undefined
- \else
- <span id="page-8-3"></span>\PackageError{TEST}{Left over \string\CatchFile@gtemp}\@ehc
- \fi
- \endgroup
- }
- <span id="page-8-10"></span>\def\Check{%
- <span id="page-8-16"></span>\CheckContents
- <span id="page-8-14"></span>\CheckCleanup
- }
- <span id="page-8-26"></span>\makeatother
- <span id="page-8-7"></span> \begin{document} \toks0{ABC}
- <span id="page-8-34"></span>
- 
- <span id="page-8-8"></span>\CatchFileDef\contents{catchfile.sty}\mysetup
- <span id="page-8-17"></span>\typeout{\meaning\contents}
- <span id="page-8-11"></span>\Check
- <span id="page-8-36"></span>\typeout{\*\*\*\*\*\*\*\*\*\*\*\*\*\*\*\*\*\*\*\*\*\*\*\*\*\*\*\*\*\*\*\*\*\*\*\*\*\*\*\*\*\*\*\*\*\*\*\*\*\*\*\*\*\*\*\*\*\*\*}%
- <span id="page-8-9"></span>\CatchFileDef\contents{catchfile.sty}{}
- <span id="page-8-18"></span>\typeout{\meaning\contents}
- <span id="page-8-37"></span><span id="page-8-12"></span> \Check \typeout{\*\*\*\*\*\*\*\*\*\*\*\*\*\*\*\*\*\*\*\*\*\*\*\*\*\*\*\*\*\*\*\*\*\*\*\*\*\*\*\*\*\*\*\*\*\*\*\*\*\*\*\*\*\*\*\*\*\*\*}%
- 
- <span id="page-8-31"></span>\StartDisableUnexpanded

```
427 \CatchFileDef\contents{catchfile.sty}\mysetup
428 \typeout{\meaning\contents}
429 \Check
430 \typeout{***********************************************************}%
431 \CatchFileDef\contents{catchfile.sty}{}
432 \typeout{\meaning\contents}
433 \Check
434 \typeout{***********************************************************}%
435 \StopDisableUnexpanded
436
437 \CatchFileEdef\contents{catchfile.sty}{%
438 \mysetup
439 \def\par{^^J}%
440 \obeylines
441 }
442 \typeout{\contents}
443 \Check
444 \typeout{***********************************************************}%
445 \CatchFileEdef\contents{catchfile.sty}{%
446 \catcode`\\=12 %
447 \catcode`\#=12 %
448 \def\par{^^J}%
449 \obeylines
450 }
451 \typeout{\contents}
452 \Check
453 \typeout{***********************************************************}%
454 \end{document}
455 ⟨/test2⟩
```
#### <span id="page-9-43"></span><span id="page-9-42"></span><span id="page-9-35"></span><span id="page-9-33"></span><span id="page-9-24"></span><span id="page-9-19"></span><span id="page-9-18"></span><span id="page-9-13"></span><span id="page-9-12"></span><span id="page-9-8"></span><span id="page-9-4"></span><span id="page-9-1"></span><span id="page-9-0"></span>**3.3 plain TEX**

```
456 ⟨*test3⟩
457 \def\msg#{\immediate\write16}
458 \newlinechar=10 %
459 \tracingnesting=2 %
460 \input catchfile.sty\relax
461
462 \def\mysetup{%
463 \def\do##1{%
464 \catcode`\#4=12\relax465 }%
466 \dospecials
467 }
468 \def\CheckContents{%
469 \begingroup
470 \expandafter\ifx\csname contents\endcsname\relax
471 \def\space{ }%
472 \errmessage{\string\contents\space is not defined.}%
473 \fi
474 \endgroup
475 }
476 \catcode`\@=11 %
477 \def\CheckCleanup{%
478 \begingroup
479 \edef\x{\the\toks0}%
480 \def\y{ABC}%
481 \ifx\x\v
482 \else
483 \errmessage{\string\toks0 has changed}%
```
- <span id="page-9-44"></span><span id="page-9-38"></span><span id="page-9-36"></span><span id="page-9-26"></span><span id="page-9-25"></span><span id="page-9-20"></span><span id="page-9-14"></span><span id="page-9-2"></span>\fi
- <span id="page-9-3"></span>\ifx\CatchFile@gtemp\@undefined
- \else

```
487 \errmessage{Left over \string\CatchFile@gtemp}%
488 \fi
489 \endgroup
490 }
491 \def\Check{%
492 \CheckContents
493 \CheckCleanup
494 }
495 \def\StartDisableUnexpanded{%
496 \begingroup
497 \let\etex@unexpanded\@undefined
498 }
499 \def\StopDisableUnexpanded{%
500 \endgroup
501 }
502 \catcode`\@=12 %
503
504 \toks0{ABC}
505
506 \CatchFileDef\contents{catchfile.sty}\mysetup
507 \msg{\meaning\contents}
508 \Check
509 \msg{***********************************************************}%
510 \CatchFileDef\contents{catchfile.sty}{}
511 \msg{\meaning\contents}
512 \Check
513 \msg{***********************************************************}%
514
515 \StartDisableUnexpanded
516 \CatchFileDef\contents{catchfile.sty}\mysetup
517 \msg{\meaning\contents}
518 \Check
519 \msg{***********************************************************}%
520 \CatchFileDef\contents{catchfile.sty}{}
521 \msg{\meaning\contents}
522 \Check
523 \msg{***********************************************************}%
524 \StopDisableUnexpanded
525
526 \CatchFileEdef\contents{catchfile.sty}{%
527 \mysetup
528 \def\par{^^J}%
529 \obeylines
530 }
531 \msg{\contents}
532 \Check
533 \msg{***********************************************************}%
534 \CatchFileEdef\contents{catchfile.sty}{%
535 \catcode`\\=12 %
536 \catcode`\#=12 %
537 \def\par{^^J}%
538 \obeylines
539 }
540 \msg{\contents}
541 \Check
542 \msg{***********************************************************}%
543
544 \csname @@end\endcsname
545 \end
546 ⟨/test3⟩
```
## <span id="page-11-0"></span>**4 Installation**

#### <span id="page-11-1"></span>**4.1 Download**

Package. This package is available on CTAN<sup>[1](#page-11-5)</sup>:

**[CTAN:macros/latex/contrib/oberdiek/catchfile.dtx](http://ctan.org/pkg/macros/latex/contrib/oberdiek/catchfile.dtx)** The source file.

**[CTAN:macros/latex/contrib/oberdiek/catchfile.pdf](http://ctan.org/pkg/macros/latex/contrib/oberdiek/catchfile.pdf)** Documentation.

**Bundle.** All the packages of the bundle 'oberdiek' are also available in a TDS compliant ZIP archive. There the packages are already unpacked and the documentation files are generated. The files and directories obey the TDS standard.

**[CTAN:install/macros/latex/contrib/oberdiek.tds.zip](http://ctan.org/pkg/install/macros/latex/contrib/oberdiek.tds.zip)**

*TDS* refers to the standard "A Directory Structure for T<sub>E</sub>X Files" ([CTAN:tds/](http://ctan.org/pkg/tds/tds.pdf) [tds.pdf](http://ctan.org/pkg/tds/tds.pdf)). Directories with texmf in their name are usually organized this way.

#### <span id="page-11-2"></span>**4.2 Bundle installation**

**Unpacking.** Unpack the oberdiek.tds.zip in the TDS tree (also known as texmf tree) of your choice. Example (linux):

```
unzip oberdiek.tds.zip -d ~/texmf
```
**Script installation.** Check the directory TDS:scripts/oberdiek/ for scripts that need further installation steps. Package attachfile2 comes with the Perl script pdfatfi.pl that should be installed in such a way that it can be called as pdfatfi. Example (linux):

chmod +x scripts/oberdiek/pdfatfi.pl cp scripts/oberdiek/pdfatfi.pl /usr/local/bin/

#### <span id="page-11-3"></span>**4.3 Package installation**

**Unpacking.** The .dtx file is a self-extracting docstrip archive. The files are extracted by running the  $.$ dtx through plain T $EX$ :

tex catchfile.dtx

**TDS.** Now the different files must be moved into the different directories in your installation TDS tree (also known as texmf tree):

```
\text{catchfile}.\text{sty} \rightarrow \text{tex/generic/obordiek/catchfile}.\text{sty}\text{catchfile.pdf} \rightarrow doc/latex/oberdiek/catchfile.pdf
test/catchfile-test1.tex \rightarrow doc/latex/oberdiek/test/catchfile-test1.tex
test/catchfile-test2.tex \rightarrow doc/latex/oberdiek/test/catchfile-test2.tex
test/catchfile-test3.tex \rightarrow doc/latex/oberdiek/test/catchfile-test3.tex
\text{catchfile.dat} \rightarrow \text{source/lates/obordiek/catchfile.dat}
```
If you have a docstrip.cfg that configures and enables docstrip's TDS installing feature, then some files can already be in the right place, see the documentation of docstrip.

#### <span id="page-11-4"></span>**4.4 Refresh file name databases**

If your T<sub>E</sub>X distribution (teT<sub>E</sub>X, mikT<sub>E</sub>X, ...) relies on file name databases, you must refresh these. For example, teTFX users run texhash or mktexlsr.

<span id="page-11-5"></span><sup>1</sup><http://ctan.org/pkg/catchfile>

#### <span id="page-12-0"></span>**4.5 Some details for the interested**

**Unpacking with LAT<sub>E</sub>X.** The .dtx chooses its action depending on the format:

plain T<sub>E</sub>X: Run docstrip and extract the files.

**LATEX:** Generate the documentation.

If you insist on using  $L^2 \to K^2$  for docstrip (really, docstrip does not need  $L^2 \to K$ ), then inform the autodetect routine about your intention:

```
latex \let\install=y\input{catchfile.dtx}
```
Do not forget to quote the argument according to the demands of your shell.

Generating the documentation. You can use both the .dtx or the .drv to generate the documentation. The process can be configured by the configuration file ltxdoc.cfg. For instance, put this line into this file, if you want to have A4 as paper format:

#### \PassOptionsToClass{a4paper}{article}

An example follows how to generate the documentation with pdfIAT<sub>E</sub>X:

```
pdflatex catchfile.dtx
makeindex -s gind.ist catchfile.idx
pdflatex catchfile.dtx
makeindex -s gind.ist catchfile.idx
pdflatex catchfile.dtx
```
## <span id="page-12-1"></span>**5 Catalogue**

The following XML file can be used as source for the T<sub>EX</sub> Catalogue. The elements caption and description are imported from the original XML file from the Catalogue. The name of the XML file in the Catalogue is catchfile.xml.

```
547 ⟨*catalogue⟩
548 <?xml version='1.0' encoding='us-ascii'?>
549 <!DOCTYPE entry SYSTEM 'catalogue.dtd'>
550 <entry datestamp='$Date$' modifier='$Author$' id='catchfile'>
551 <name>catchfile</name>
552 <caption>Catch an external file into a macro.</caption>
553 <authorref id='auth:oberdiek'/>
554 <copyright owner='Heiko Oberdiek' year='2007,2010,2011'/>
555 <license type='lppl1.3'/>
556 <version number='1.7'/>
557 <description>
558 This package catches the contents of a file and puts it in a macro.
559 It requires <xref refid='etex'>e-TeX</xref>. Both
560 <xref refid='latex'>LaTeX</xref> and
561 <xref refid='plain'>plain TeX</xref> are supported.
562 \, \, \text{sp/}563 The package is part of the <xref refid='oberdiek'>oberdiek</xref>
564 bundle.
565 </description>
566 <documentation details='Package documentation'
567 href='ctan:/macros/latex/contrib/oberdiek/catchfile.pdf'/>
568 <ctan file='true' path='/macros/latex/contrib/oberdiek/catchfile.dtx'/>
569 <miktex location='oberdiek'/>
570 <texlive location='oberdiek'/>
571 <install path='/macros/latex/contrib/oberdiek/oberdiek.tds.zip'/>
572 </entry>
```

```
573 ⟨/catalogue⟩
```
## <span id="page-13-0"></span>**6 History**

## <span id="page-13-1"></span>**[2007/05/30 v1.0]**

• First version.

## <span id="page-13-2"></span>**[2007/09/09 v1.1]**

• Catcode section rewritten.

#### <span id="page-13-3"></span>**[2007/11/11 v1.2]**

• Use of package pdftexcmds for LuaTEX support.

## <span id="page-13-4"></span>**[2010/03/01 v1.3]**

• Fix for unknown \@PackageErrorNoLine.

#### <span id="page-13-5"></span>**[2010/04/08 v1.4]**

• \closein also added if \ifeof is true.

## <span id="page-13-6"></span>**[2010/04/28 v1.5]**

- \CatchFileDef: Getting rid of warning 'end of semi simple group entered at line … of a different file (Florent Chervet).
- \CatchFileDef: Fix for error 'Illegal parameter number in definition of …' (HO) including improvement that uses \unexpanded if available (Florent Chervet).

#### <span id="page-13-7"></span>**[2011/03/01 v1.6]**

• \relax added after the setup argument of \CatchFileDef to prevent premature file reading (Martin Scharrer).

#### <span id="page-13-8"></span>**[2016/05/16 v1.7]**

• Documentation updates.

## <span id="page-13-9"></span>**7 Index**

Numbers written in italic refer to the page where the corresponding entry is described; numbers underlined refer to the code line of the definition; plain numbers refer to the code lines where the entry is used.

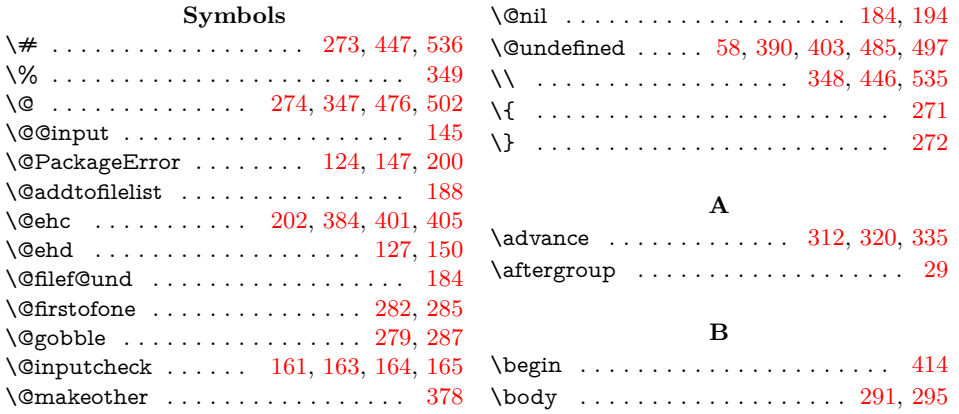

**C**

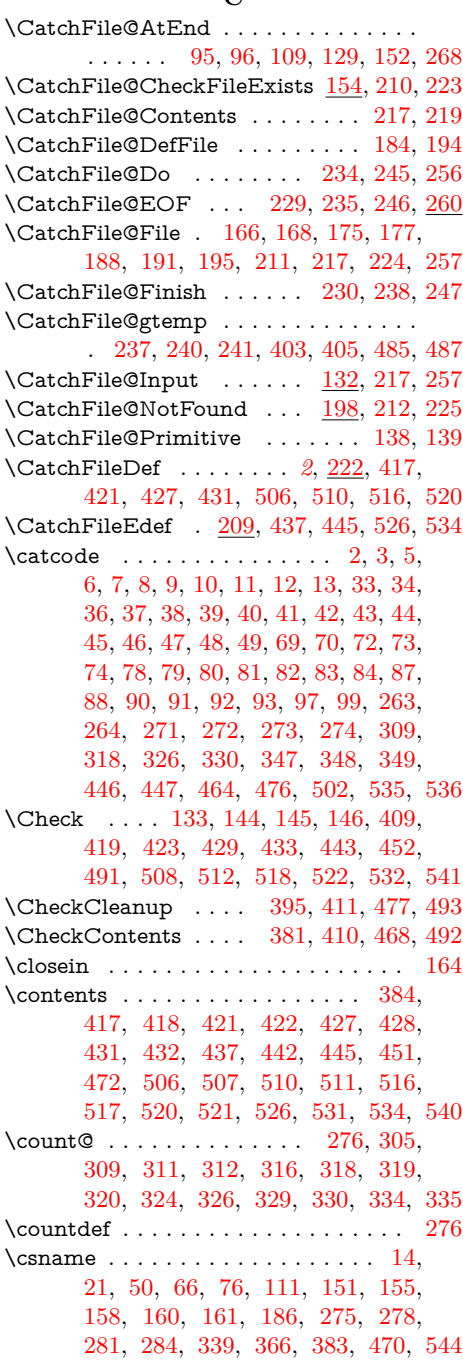

## **D**

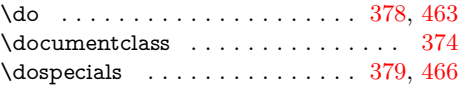

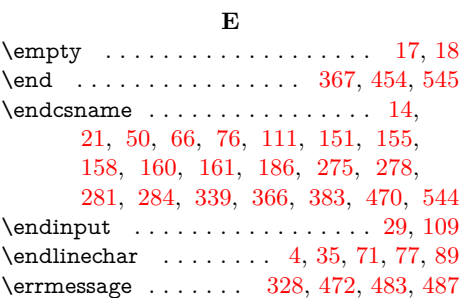

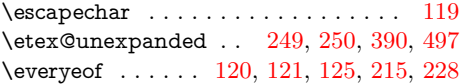

## **I**

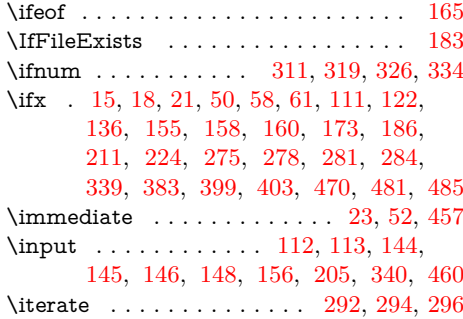

## **L**

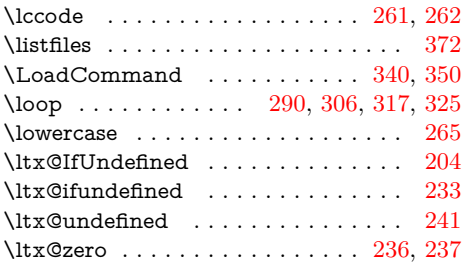

#### **M**

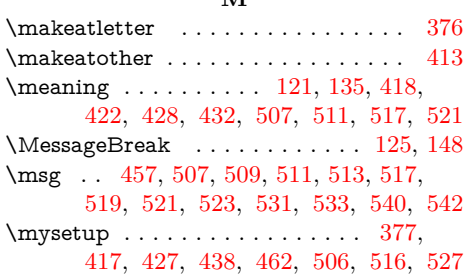

### **N**

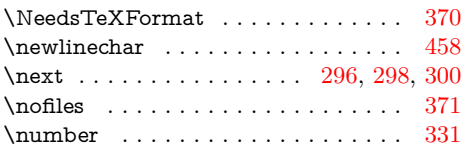

#### **O**

\obeylines . . . . . . . . [440,](#page-9-32) [449,](#page-9-33) [529,](#page-10-35) [538](#page-10-36) \openin . . . . . . . . . . . . . . . . . . . . . [163](#page-4-7)

## **P**

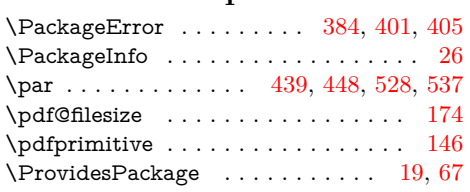

## **R**

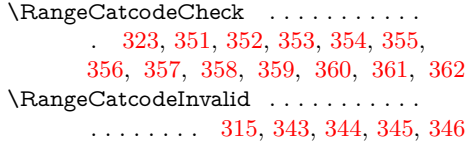

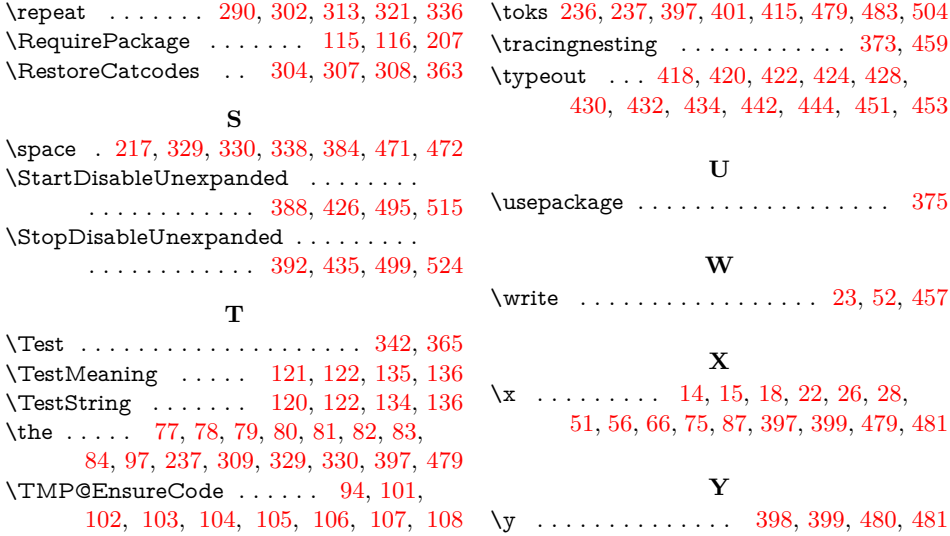